# Lecture 28 November 30, 2022

# Cypherpunk Remailer

- Remailer that deletes header of incoming message, forwards body to destination
- Also called *Type I Remailer*
- No record kept of association between sender address, remailer's user name
	- Prevents tracing, as happened with *anon.penet.fi*
- Usually used in a chain, to obfuscate trail
	- For privacy, body of message may be enciphered

# Cypherpunk Remailer Message

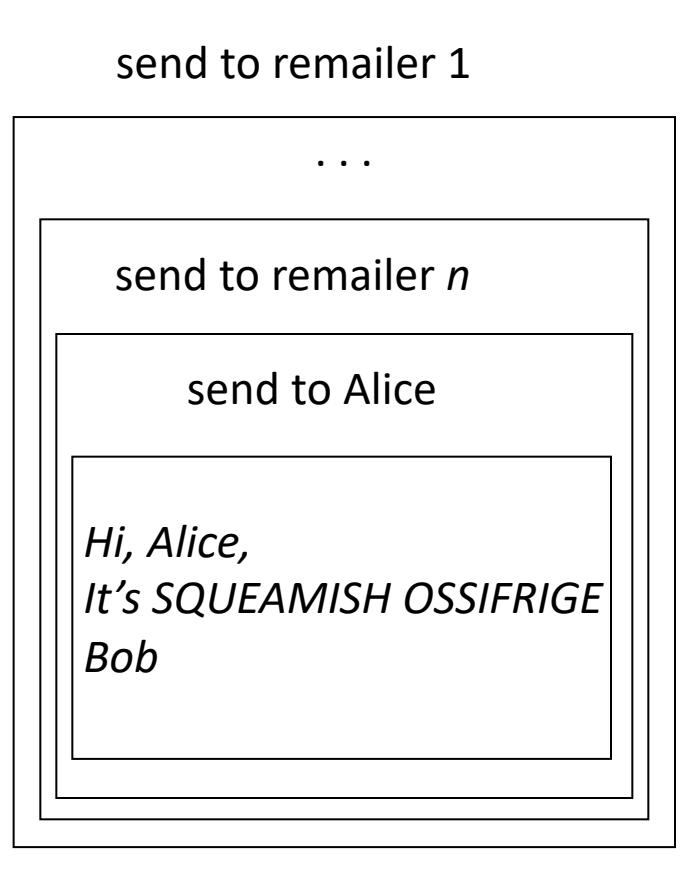

- Encipher message
- Add recipient address
- Encipher and add remailer *n*'s address
- $\bullet$  ...
- Encipher and add remailer 1's address
- Send this to remailer 1

#### Weaknesses

- Attacker monitoring entire network
	- Observes in, out flows of remailers
	- Goal is to associate incoming, outgoing messages
- If messages are cleartext, trivial
	- So assume all messages enciphered
- So use traffic analysis!
	- Used to determine information based simply on movement of messages (traffic) around the network

#### Attacks

- If remailer forwards message before next message arrives, attacker can match them up
	- Hold messages for some period of time, greater than the message interarrival time
	- Randomize order of sending messages, waiting until at least *n* messages are ready to be forwarded
		- Note: attacker can force this by sending *n*–1 messages into queue

#### **Attacks**

- As messages forwarded, headers stripped so message size decreases
	- Pad message with garbage at each step, instructing next remailer to discard it
- Replay message, watch for spikes in outgoing traffic
	- Remailer can't forward same message more than once

# Mixmaster (Cypherpunk Type 2) Remailer

- Cypherpunk remailer that handles only enciphered mail and pads (or fragments) messages to fixed size before sending them
	- Also called Type 2 Remailer
	- Designed to hinder attacks on Cypherpunk remailers
		- Messages uniquely numbered
		- Fragments reassembled *only* at last remailer for sending to recipient

# Cypherpunk Remailer Message

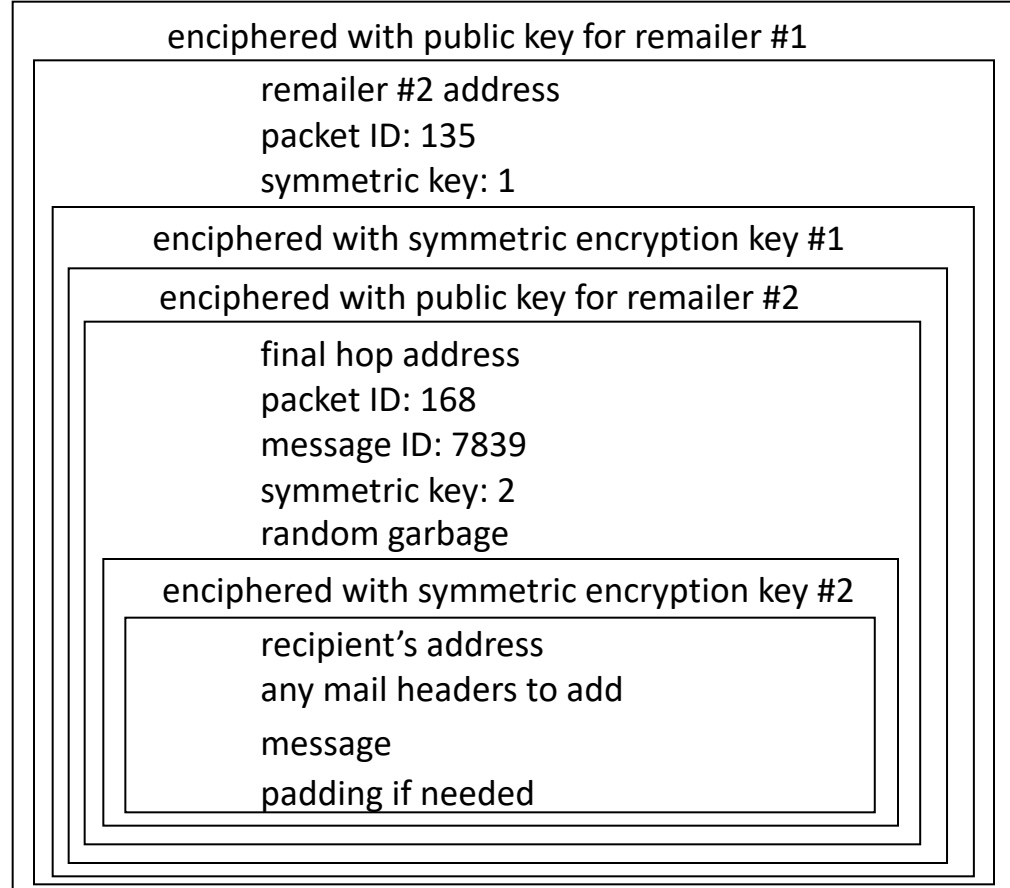

## Onion Routing

- Method of routing so each node in the route knows only the previous and following node
	- Typically, first node selects the route
	- Intermediate node may be able to change rest of route
- Each intermediate node has public, private key pair
	- Public key available to all nodes and any proxies
- Client, server have proxies to handle onion routing

## Heart of the Onion Route

 $\{$  *expires*  $|$  | *nexthop*  $|$  |  $E_F$  | |  $k_F$  | |  $E_B$  | |  $k_B$  | | *payload* } *pub*<sub>r</sub>

- *payload*: data associated with message
- *expires*: expiration time for which *payload* is to be saved
- *nexthop*: node to forward message to
- *pub<sub>r</sub>*: public key of next hop (node)
- $E_F$ ,  $k_F$ : encryption algorithm, key to be used when sending message forward to server
- $E_B$ ,  $k_B$ : encryption algorithm, key to be used when sending message backwards to client

#### Notes About the Heart

- *payload* may itself be a message of this form or the data being sent
- Each router has table storing:
	- Virtual circuit number associated with a route
	- $E_F$ ,  $k_F$ ,  $E_B$ ,  $k_B$  for the next, previous nodes on the route
	- Next router to which messages using this route are to be forwarded
		- If last router on route, this is NULL (as is *nexthop* in the packet)

#### Creating a Route

- Client's proxy determines route for the message
	- Can be defined exactly, or loosely, where the intermediate routers can route messages to next hop over other routes
- Create onion encapsulating route, put it in a *create* message and add virtual circuit number
- Forward to next (second) router on path
- That router deciphers the onion using its private key ("peeling the onion")
	- Compare it to what's in table; if replay, discard

#### Creating a Route

- Router creates new virtual circuit number, and add to table:
	- (virtual circuit number in message, created virtual circuit number) pair
	- Keys, algorithms in onion
- Router generates new *create* message, puts assigned virtual circuit number and "peeled" onion in it
	- This is smaller than the onion received, so add padding to make it the same size
- Forward it to next hop

# Sending a Message

- Sender applies decryption algorithms corresponding to each backwards encryption algorithm along the route
- Example: route begins at *W*, then through *X* and *Y* to *Z*; *W* constructs this:

 $d_{x}(k_{x}, d_{y}(k_{y}, d_{z}(k_{z}, m)))$ 

- Sends this to  $X$ , which uses its  $E_B$  to encrypt message, getting  $d_{\nu}(k_{\nu}, d_{z}(k_{z}, m))$
- Forwards this to Y, which uses its  $E_B$  to encrypt message, getting

 $d_z(k_z, m)$ 

• Forwards this to *Z*, which uses its  $E_B$  to encrypt message, getting *m* 

#### Potential Attacks

- If client's proxy compromised, attacker can see all routes selected and all messages, and so may be able to deduce server
- If server's proxy compromised, attacker can see all messages but cannot deduce the routes
- If router compromised, attacker can determine only the previous, next routers in path
	- In particular, the attacker cannot read the encrypted onion
- Attacker can see all traffic on network
	- Matching client, server message sizes; that's why all messages are padded to same size
	- Observing the flow of messages; have the onion network send meaningless messages to obscure that flow

# Example: Tor (The Onion Router)

- Connects clients, servers over virtual circuits set up among onioon routers (*OR*)
	- Each OR has identity key, onion key
	- Identity key signs information about router
	- Onion key used to read requests to set up circuits; changed periodically
	- All virtual circuits over TLS, and a third TLS key established for this
- Basic message unit: *cell*, always 512 bytes long
	- Control cell: header contains command directing recipient to do something
		- Create a circuit, circuit created, destroy a circuit
	- Relay cell: deals with an established circuit
		- Open stream, stream opened, extend circuit, circuit extended, close stream cleanly, close broken stream, cell contains data

# Example: Tor (The Onion Router)

- Connects clients, servers over virtual circuits set up among onioon routers (*OR*)
	- Each OR has identity key, onion key
	- Identity key signs information about router
	- Onion key used to read requests to set up circuits; changed periodically
	- All virtual circuits over TLS, and a third TLS key established for this
- Basic message unit: *cell*, always 512 bytes long
	- Control cell: header contains command directing recipient to do something
		- Create a circuit, circuit created, destroy a circuit
	- Relay cell: deals with an established circuit
		- Open stream, stream opened, extend circuit, circuit extended, close stream cleanly, close broken stream, cell contains data

# Setting Up Virtual Circuit

- Set up over TLS connections
	- Several circuits may use same TLS connection to reduce overhead
- Streams move data over virtual circuits
	- Several streams may be multiplexed over one circuit
- Client's onion proxy OP<sub>c</sub> needs to know where ORs are
	- Tor uses directory services for this; group of well-known ORs track information about usable ORs, including keys, addresses
	- OPc contacts one such directory server, gets information from it, chooses path

## Setting Up Virtual Circuit

- Tor uses 3 ORs (*OR*<sub>1</sub>, *OR*<sub>2</sub>, *OR*<sub>3</sub>); client, server proxies *OP<sub>c</sub>*, *OP*<sub>s</sub>
- *RSA*(*x*) is enciphering of message *x* using onion key of destination OR
- *g*, *p* as in Diffie-Hellman
- $x_1$ , ...,  $x_n$  and  $y_1$ , ...  $y_n$  generated randomly;  $k_i = g^{x_iy_i}$  mod p, and forward, backwards keys selected from this
- *h*(*x*) cryptographic hash of *x*
- All links are over TLS and so encrypted (TLS keys not shown on next slide)

#### Tor Protocol to Create Virtual Circuit

This sets up the part of the virtual circuit between  $OP_c$  and  $OR_1$ :

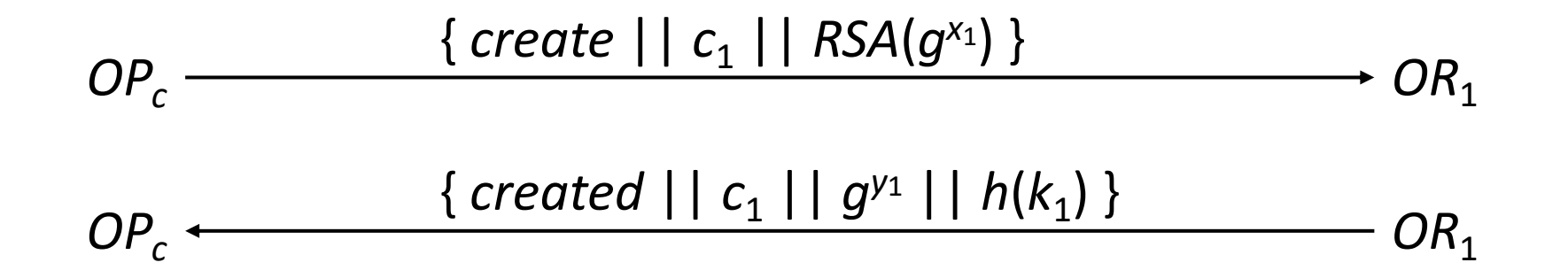

#### Tor Protocol to Create Virtual Circuit

This sets up the part of the virtual circuit between  $OP_c$  and  $OR_2$ :

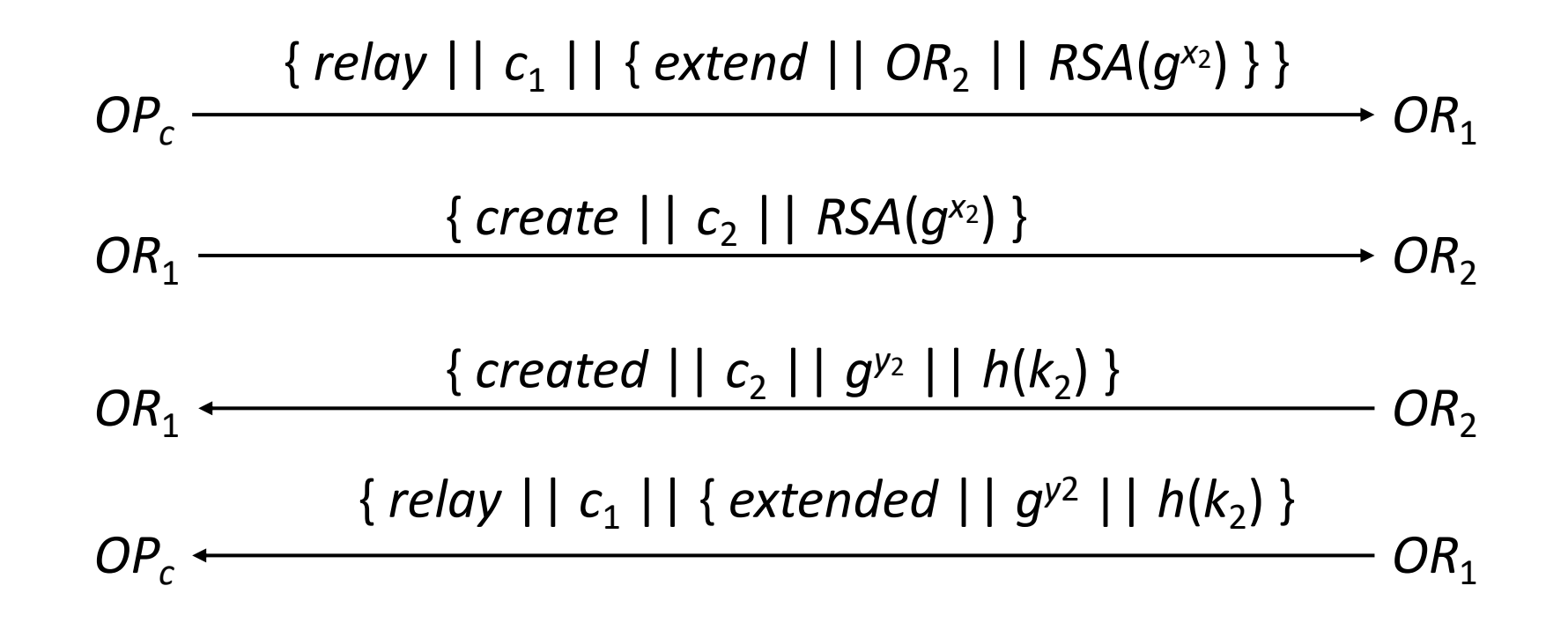

#### Tor Protocol to Create Virtual Circuit

This sets up the part of the virtual circuit between  $OP_c$  and  $OR_3$ :

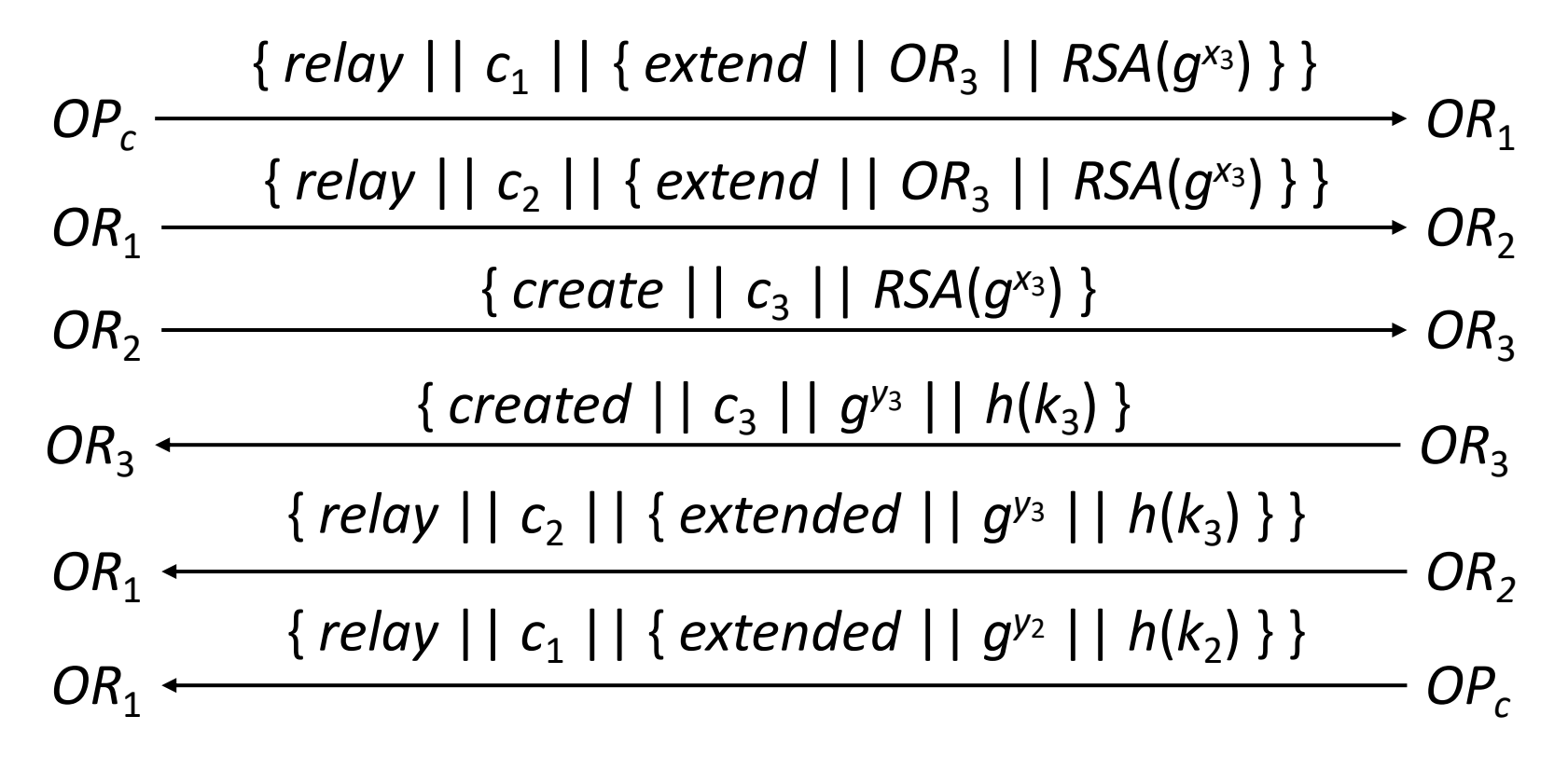

## After All This . . .

- *OP<sub>c</sub>* has forward keys for  $OR_1$ ,  $OR_2$ ,  $OR_3$ ; call them  $f_1$ ,  $f_2$ ,  $f_3$ 
	- Here,  $f_i = g^{y_i} \text{ mod } p$
- To send message *m* to server, client sends *m* to *OP*<sub>c</sub>
	- *OP<sub>c</sub>* enciphers it using AES-128 in counter mode, getting {  $\{ \{ m \} f_1 \} f_2 \} f_3$
	- It puts this into a relay cell and sends it to  $OR_1$
- *OR*<sub>1</sub> deciphers cell, determines next hop by looking up virtual circuit number in its table, puts {  $\{m\}_{1}$   $\}$  *f*<sub>2</sub> into another relay cell, forwards it to *OR*<sub>2</sub>
- *OR*<sub>2</sub> does same, but forwards it to *OR*<sub>3</sub>
- $OR<sub>3</sub>$  deciphers cell, either does what *m* requests (eg, open TLS connection to server) or forwards payload *m* to server

## Server Replies

- Server sends reply *r* to  $OR<sub>3</sub>$
- OR<sub>3</sub> enciphers it using its backwards key, embeds it in relay cell, forwards it to OR<sub>2</sub>
- OR<sub>2</sub> uses circuit number to determine OR<sub>1</sub>, enciphers cell using its backwards key, forwards it to *OR*<sup>1</sup>
- OR<sub>1</sub> does same but forwards it to OP<sub>c</sub>
- *OP<sub>c</sub>* has all the forward keys, and so can decipher the message and forward it to client

#### Use Problems

Adversary wants to determine who is using onion routing network

- Attack: monitor the client, known entry router
	- Solution: use unlisted entry routers
	- Example: Tor uses *bridge relays* that are not listed in Tor directories; to find them, go to specific web page or email a specific set of addresses; result is a list of entry routers (bridges) that *OP<sub>c</sub>* can use
- Attack: examine packets sent from a client looking for structures indicating that they are intended for onion routers
	- Solution: obfuscate packet contents; endpoint deobfuscates it
	- Example: Tor has *pluggable transports* that do this

# Anonymity Itself

- Some purposes for anonymity
	- Removes personalities from debate, or with appropriate choice of pseudonym, shape course of debate by implication
	- Prevent retaliation
	- Protect privacy
- Are these benefits or drawbacks?
	- Depends on society, and who is involved

## Pseudonyms

- Names of authors of documents used to imply something about the document
- Example: *U.S. Federalist Papers*
	- These argued for the states adopting the U.S. Constitution
	- Real authors were Alexander Hamilton, James Madison, John Jay, all Federalists who wanted the Constitution adopted
	- But using alias "Publius" hid their names
		- Debate could focus on content of the *Federalist Papers*, not the authors or their personalities
		- Roman Publius seen as a model governor, implying the *Papers* represented responsible political philosophy, legislation

### Whistleblowers

- Criticism of powerholders often fall into disfavor; powerholders retaliate, but anonymity protects these critics
	- Example: Anonymous sources spoke to Woodward and Bernstein, during U.S. Watergate scandal in 1970s; one important source, called "Deep Throat", provided guidance that helped uncover a pattern of activity leading to impeachment articles against President Nixon and his resignation
		- "Deep Throat" later revealed as an assistant director of Federal Bureau of Investigation; had this been known, he would have been fired and might have been prosecuted
	- Example: Galileo openly held Copernican theory of the earth circling the sun; brought before the Inquisition and forced to recant

## **Privacy**

- Anonymity protects privacy by obstructing amalgamation of individual records
- Important, because amalgamation poses 3 risks:
	- Incorrect conclusions from misinterpreted data
	- Harm from erroneous information
	- Not being let alone
- Also hinders monitoring to deter or prevent crime
- Conclusion: anonymity can be used for good or ill
	- Right to remain anonymous entails responsibility to use that right wisely

#### Intrusion Detection

- Detect wide variety of intrusions
	- Previously known and unknown attacks
	- Suggests need to learn/adapt to new attacks or changes in behavior
- Detect intrusions in timely fashion
	- May need to be be real-time, especially when system responds to intrusion
		- Problem: analyzing commands may impact response time of system
	- May suffice to report intrusion occurred a few minutes or hours ago

#### Intrusion Detection Systems

- Present analysis in simple, easy-to-understand format
	- Ideally a binary indicator
	- Usually more complex, allowing analyst to examine suspected attack
	- User interface critical, especially when monitoring many systems
- Be accurate
	- Minimize false positives, false negatives
	- Minimize time spent verifying attacks, looking for them

## Principles of Intrusion Detection

- Characteristics of systems not under attack
	- User, process actions conform to statistically predictable pattern
	- User, process actions do not include sequences of actions that subvert the security policy
	- Process actions correspond to a set of specifications describing what the processes are allowed to do
- Systems under attack do not meet at least one of these

## Example

- Goal: insert a back door into a system
	- Intruder will modify system configuration file or program
	- Requires privilege; attacker enters system as an unprivileged user and must acquire privilege
		- Nonprivileged user may not normally acquire privilege (violates #1)
		- Attacker may break in using sequence of commands that violate security policy (violates #2)
		- Attacker may cause program to act in ways that violate program's specification

## Basic Intrusion Detection

- *Attack tool* is automated script designed to violate a security policy
- Example: *rootkit*
	- Includes password sniffer
	- Designed to hide itself using Trojaned versions of various programs (*ps*, *ls*, *find*, *netstat*, etc.)
	- Adds back doors (*login*, *telnetd*, etc.)
	- Has tools to clean up log entries (*zapper, etc.)*

#### **Detection**

- *Rootkit* configuration files cause *ls*, *du*, etc. to hide information
	- *ls* lists all files in a directory
		- Except those hidden by configuration file
	- *dirdump* (local program to list directory entries) lists them too
		- Run both and compare counts
		- If they differ, *ls* is doctored
- Other approaches possible

### Key Point

- *Rootkit* does *not* alter kernel or file structures to conceal files, processes, and network connections
	- It alters the programs or system calls that *interpret* those structures
	- Find some entry point for interpretation that *rootkit* did not alter
	- The inconsistency is an anomaly (violates #1)

## Denning's Model

- Hypothesis: exploiting vulnerabilities requires abnormal use of normal commands or instructions
	- Includes deviation from usual actions
	- Includes execution of actions leading to break-ins
	- Includes actions inconsistent with specifications of privileged programs

## Models of Intrusion Detection

- Anomaly detection
	- What is usual, is known
	- What is unusual, is bad
- Misuse detection
	- What is bad, is known
	- What is not bad, is good
- Specification-based detection
	- What is good, is known
	- What is not good, is bad

#### Anomaly Detection

- Analyzes a set of characteristics of system, and compares their values with expected values; report when computed statistics do not match expected statistics
	- Threshold metrics
	- Statistical moments
	- Markov model

#### Misuse Detection

- Determines whether a sequence of instructions being executed is known to violate the site security policy
	- Descriptions of known or potential exploits grouped into *rule sets*
	- IDS matches data against rule sets; on success, potential attack found
- Cannot detect attacks unknown to developers of rule sets
	- No rules to cover them

# Types of Learning

- *Supervised learning methods*: begin with data that has already been classified, split it into "training data", "test data"; use first to train classifier, second to see how good the classifier is
- *Unsupervised learning methods*: no pre-classified data, so learn by working on real data; implicit assumption that anomalous data is small part of data
- Measures used to evaluate methods based on:
	- TP: true positives (correctly identify anomalous data)
	- TN: true negatives (correctly identify non-anomalous data)
	- FP: false positives (identify non-anomalous data as anomalous)
	- FN: false negatives (identify anomalous data as non-anomalous)

# Measuring Effectiveness

- *Accuracy*: percentage (or fraction) of events classified correctly
	- $((TP + TN) / (TP + TN + FP + FN))$  \* 100%
- *Detection rate*: percentage (or fraction) of reported attack events that are real attack events
	- $(TP / (TP + FN))$  \* 100%
	- Also called the *true positive rate*
- *False alarm rate*: percentage (or fraction) of non-attack events reported as attack events
	- $(FP / (FP + TN))$  \* 100%
	- Also called the *false positive rate*

## Usefulness of Measurement

- Data at installation should be similar to that used to measure effectiveness
- Example: military, academic network traffic different
	- KDD-CUP-99 dataset derived from unclassified and classified network traffic on an Air Force Base
	- Network data captured at Florida Institute of Technology
- FIT data showed anomalies not in KDD-CUP-99
	- FIT data: TCP ACK field nonzero when ACK flag not set
	- KDD-CUP-99 data: HTTP requests all regular, all used GET, version 1.0; in FIT data, HTTP requests showed inconsistencies, some commands not GET, versions 1.0, 1.1
- Conclusion: using KDD-CUP-99 data would show some techniques performing better than they would on the FIT data

# Specification Modeling

- Determines whether execution of sequence of instructions violates specification
- Only need to check programs that alter protection state of system
- System traces, or sequences of events  $t_1$ , ...  $t_i$ ,  $t_{i+1}$ , ..., are basis of this
	- Event *t<sub>i</sub>* occurs at time  $C(t_i)$
	- Events in a system trace are totally ordered

#### Comparison and Contrast

- Misuse detection: if all policy rules known, easy to construct rulesets to detect violations
	- Usual case is that much of policy is unspecified, so rulesets describe attacks, and are not complete
- Anomaly detection: detects unusual events, but these are not necessarily security problems
- Specification-based vs. misuse: spec assumes if specifications followed, policy not violated; misuse assumes if policy as embodied in rulesets followed, policy not violated